## รายชื่อผู้สมัครการทดสอบสมรรถนะด้านภาษาต่างประเทศ RMUTSV TEST ครั้งที่ 2/2564 (ออนไลน์) วันที่ 27 พฤศจิกายน 2564 เวลา 9.00 - 12.00 น. โปรแกรม Zoom Cloud Meeting ลําดับที่ 71-105 ห้องสอบออนไลน์ 3

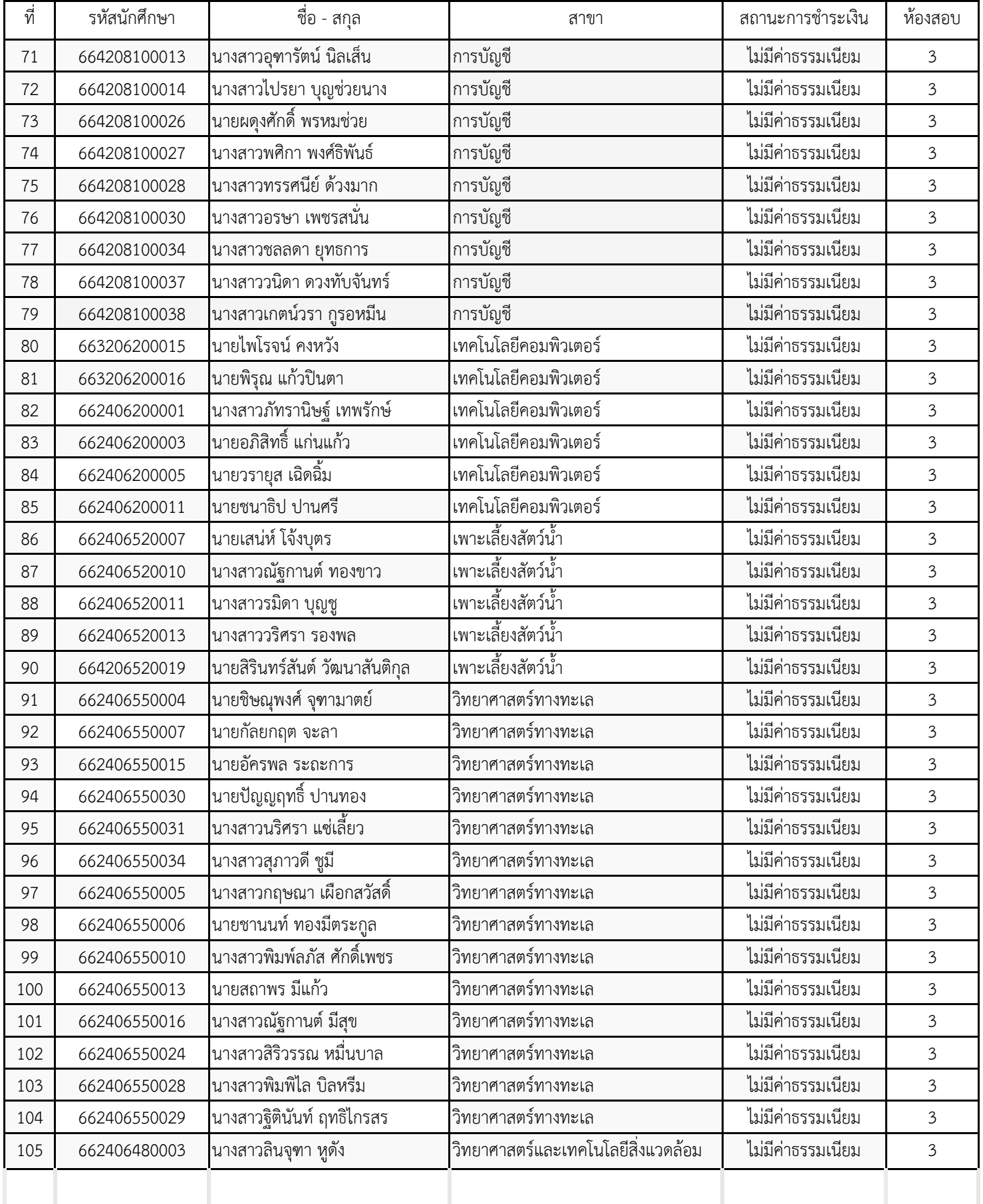

รายชื่อผู้สมัครการทดสอบสมรรถนะด้านภาษาต่างประเทศ RMUTSV TEST ครั้งที่ 2/2564 (ออนไลน์) วันที่ 27 พฤศจิกายน 2564 เวลา 9.00 - 12.00 น. โปรแกรม Zoom Cloud Meeting ลําดับที่ 71-105 ห้องสอบออนไลน์ 3

ขอความร่วมมือนักศึกษากรอกข้อมูลในแบบสํารวจความพร้อมการสอบ การทดสอบสมรรถนะด้านภาษาต่างประเทศ RMUTSV TEST ครั้งที่ 2/2564 (ออนไลน์) โดยกรอกแบบฟอร์ม google form ตามลิ้งค์ https://forms.gle/QkUZC5Z6Cz81w9m5A

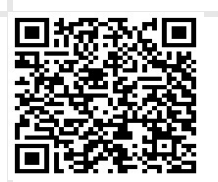

การสอบวันที่ 27 พฤศจิกายน 2564 เวลา 9.00 - 12.00 น. โปรแกรม Zoom Cloud Meeting

1. เตรียมอุปกรณ์ให้พร้อมก่อน เวลา 8.30 น.

2. นักศึกษาผู้เข้าสอบ RMUTSV TEST ครั้งที่ 2/2564 (ออนไลน์) จะต้องมีอุปกรณ์คอมพิวเตอร์ Notebook หรือ แทปเลต ี้มีกล้องและสามารถเปิดZoomพร้อมกับทำข้อสอบได้ในเวลาเดียวกับการจับภาพขณะทำข้อสอบ จนเสร็จสิ้นการสอบ

- ้3. กรณีที่คอมพิวเตอร์ที่ไม่มีกล้องใช้ทำข้อสอบ โดยใช้โทรศัพท์จับภาพขณะทำข้อสอบ จบเสร็จสิ้นการสอบ
- 4. หูฟัง ใช้สําหรับทําข้อสอบการฟัง โปรแกรม Zoom cloud meeting และสัญญาณอินเทอร์เน็ต

5. ห้องสอบ Zoom Meeting ID : 997 3642 0906 Passcode: 358389 การตั้งชื่อขึ้นต้นด้วยห้องสอบ ตามด้วยชื่อ-นามสกุล ตัวอย่าง ( 3-นายธงชัย สมสุข ) การจัดสอบในรูปแบบออนไลน์นักศึกษาเข้าระบบทดสอบที่ระบบจัดการเรียนการ สอน LMS

6. ถ้าเข้าเว็บLMSแล้ว ไม่พบลิ้งห้องสอบ ให้คลิกค้นหา RMUTSV TEST ที่มุมขวาบน ถ้าพบข้อความ "คุณต้องสมัครเข้า รายวิชาก่อนที่คุณจะทําแบบทดสอบ" ให้คลิก การจัดการรายวิชา ที่มุมล่างซ้าย

7. ในตัวข้อสอบเป็นข้อสอบที่มีเวลาให้ทำ 1 ชั่วโมง 30 นาทีระหว่างการสอบถ้าอินเตอร์เน็ตขัดข้อง ต้องรีบกลับมาเข้าระบบ โดยเร็วที่สุด (ช่วงเวลาเปิดระบบ 3 ชั่วโมง)ถ้าทําข้อสอบไม่เสร็จในเวลาที่กําหนด ระบบจะตัดทันที

8. นักศึกษาที่จ่ายค่าสมัครสอบจะต้องมีใบเสร็จ/หลักฐานการชําระเงินแสดงต่ออาจารย์ผู้คุมสอบในห้องสอบ

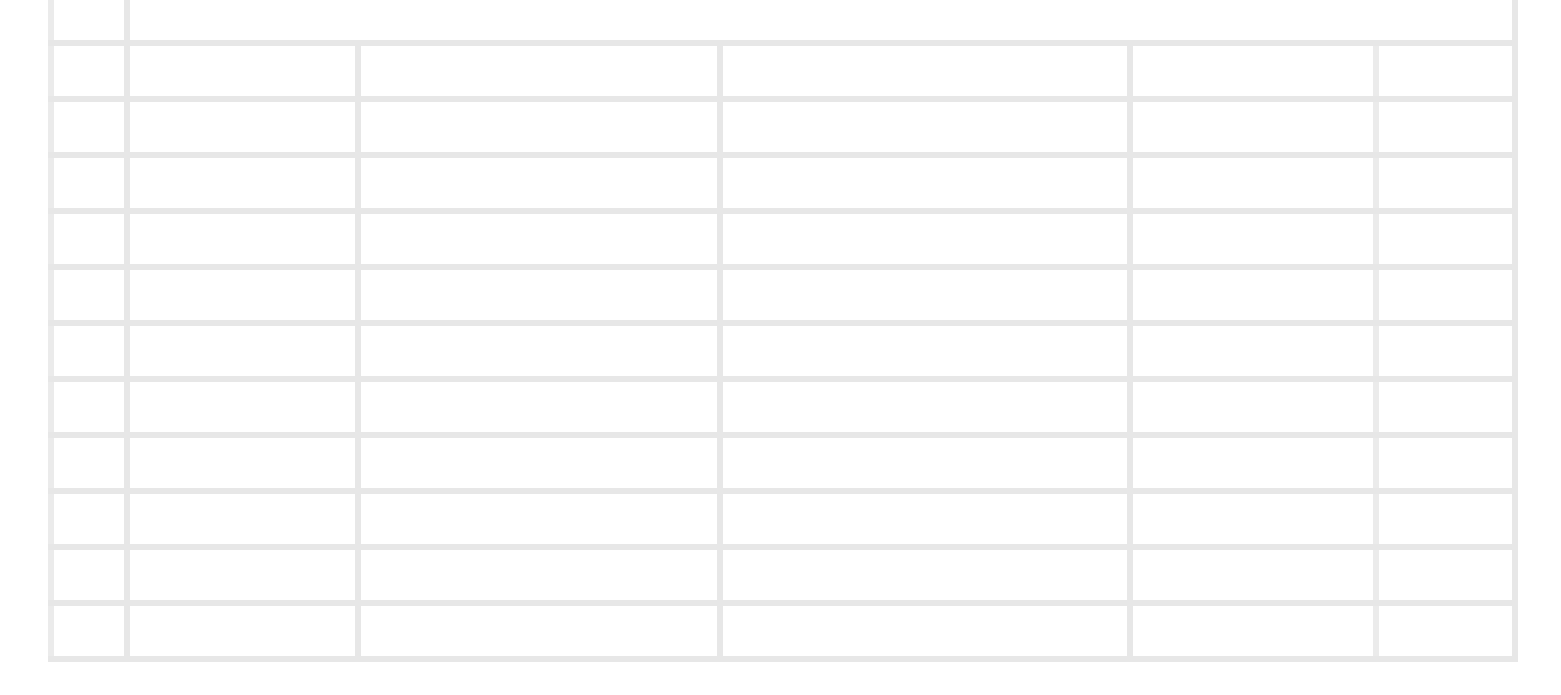